הודעות מהדורה **( CUSTOMER** לקוח**)**

2018-03-09

# הודעות מהדורה של **9.3 One Business SAP**

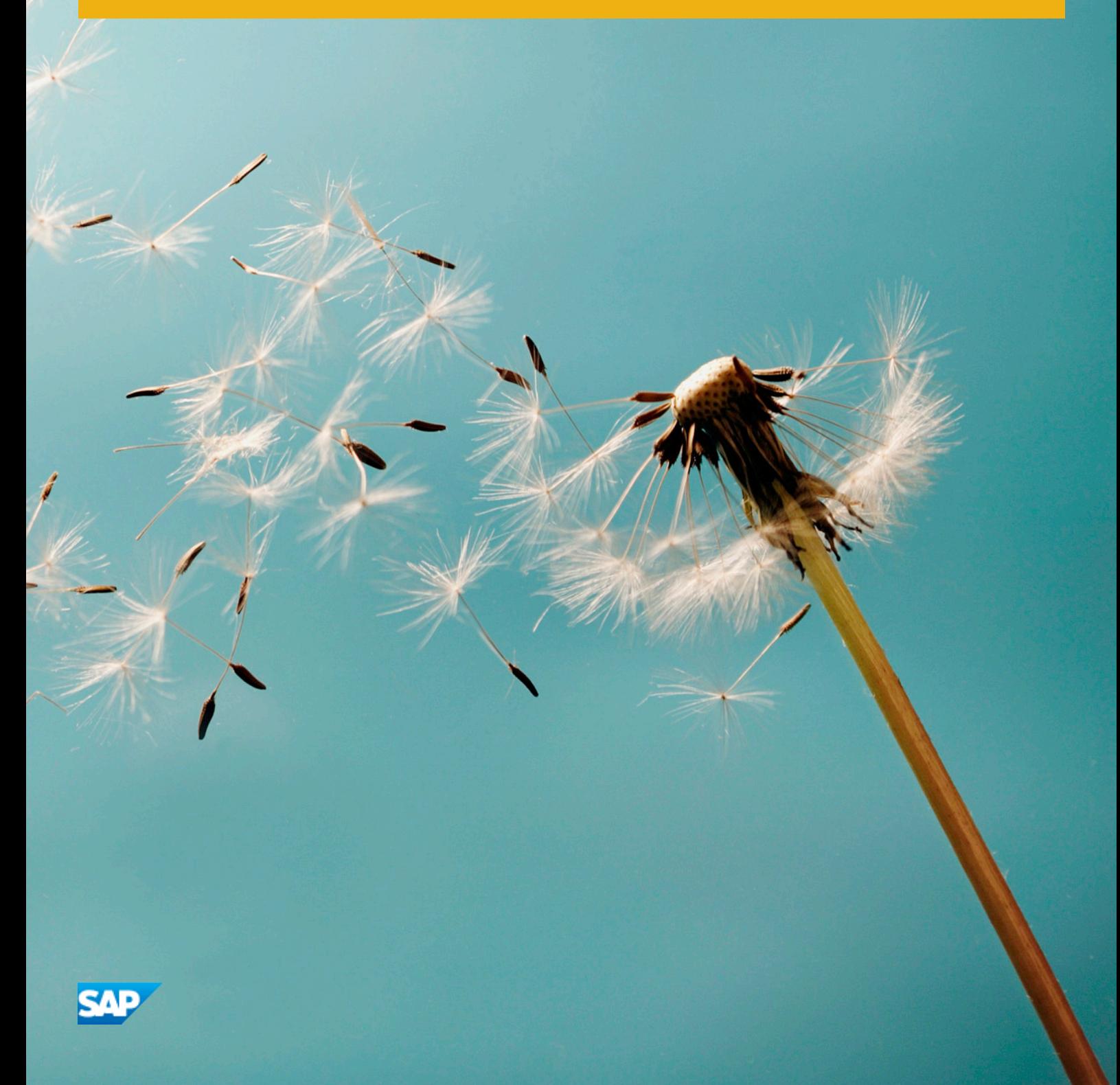

### תוכן

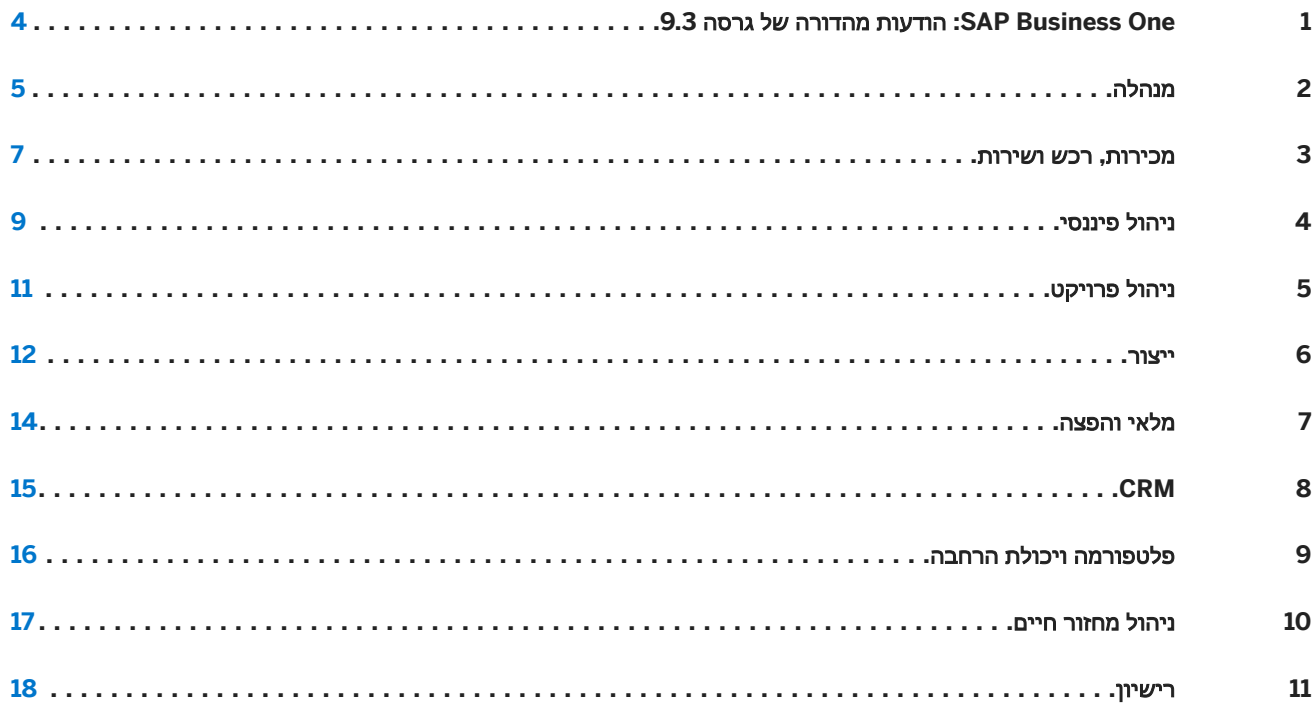

### היסטוריית מסמך

#### הטבלה הבאה מספקת סקירה של השינויים החשובים ביותר במסמך.

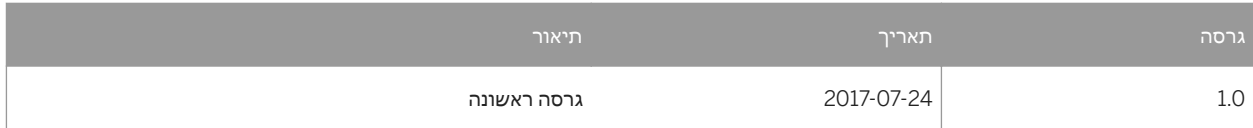

### <span id="page-3-0"></span>**: SAP Business One 1** הודעות מהדורה של גרסה **9.3**

מסמך זה מתאר בקצרה את השיפורים ואת השינויים הפונקציונאליים העיקריים המיושמים בגרסת 9.3. One Business SAP

### הערה

כדי לקבל את המידע העדכני ביותר, ראה הודעתSAP [.2483583](http://help.sap.com/disclaimer?site=https://launchpad.support.sap.com/#/notes/2483583) זוהי הודעת SAP קולקטיבית ומרכזית עבור Business SAP One 9.3.

## **2** מנהלה

<span id="page-4-0"></span>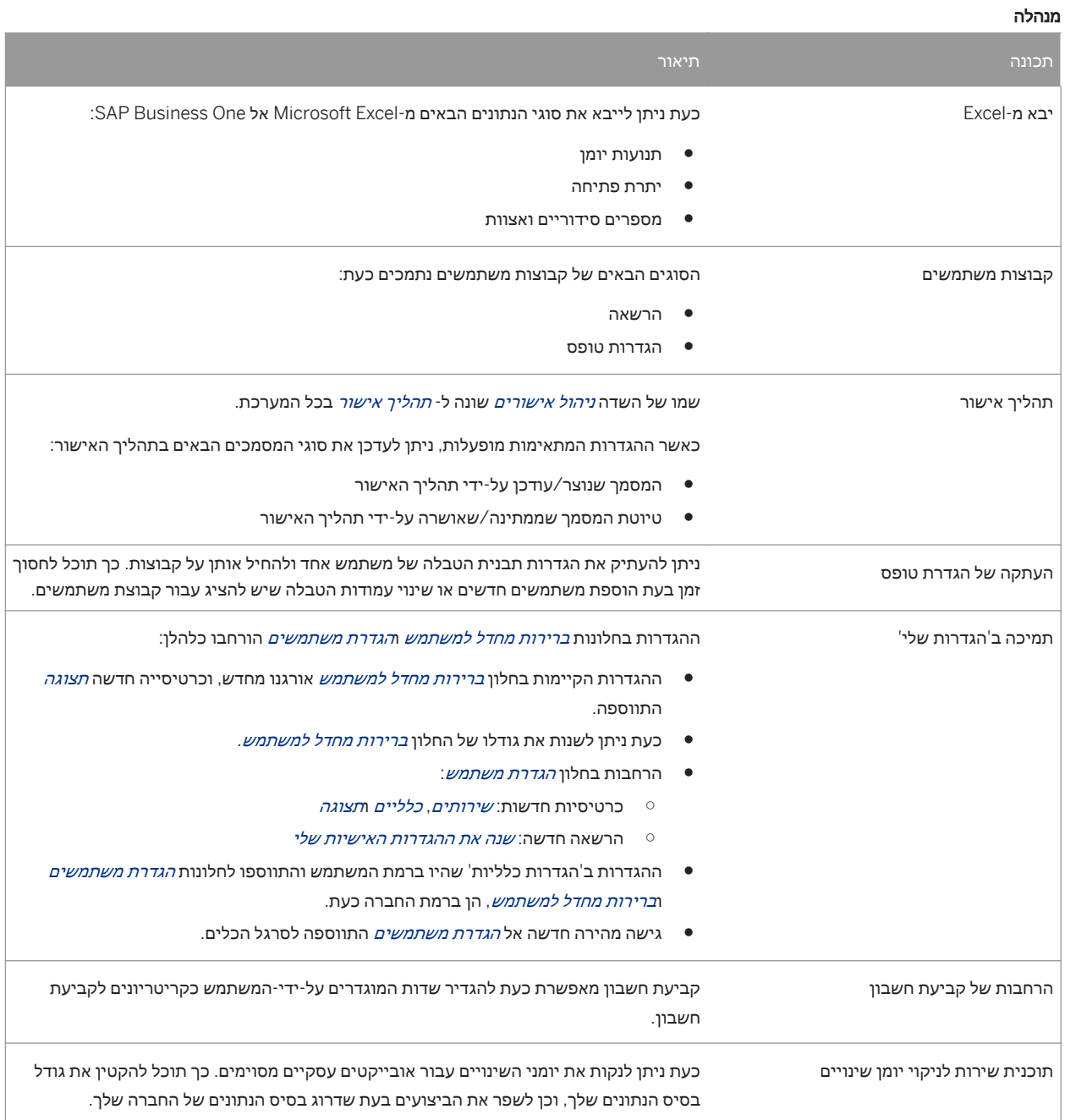

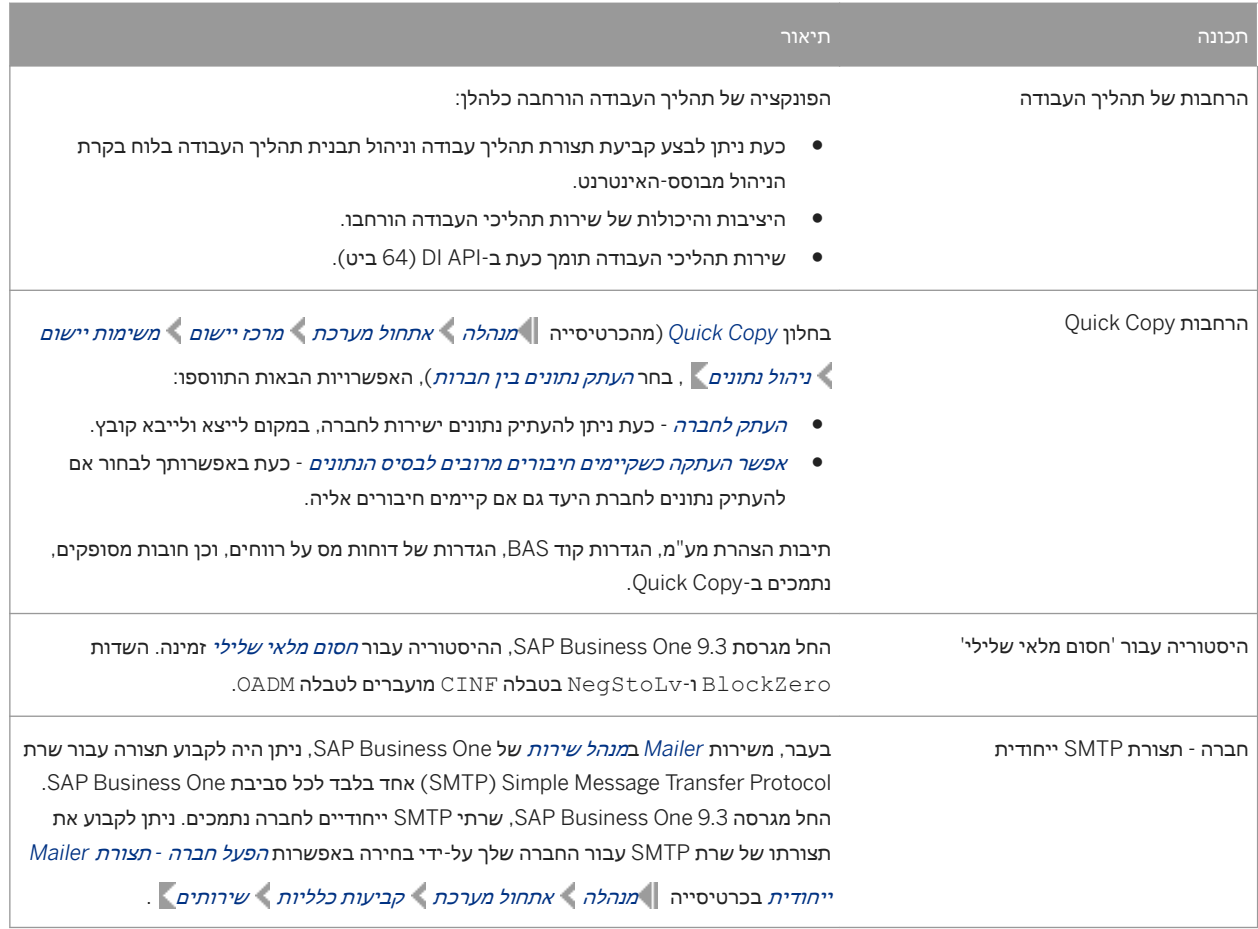

## **3** מכירות**,** רכש ושירות

<span id="page-6-0"></span>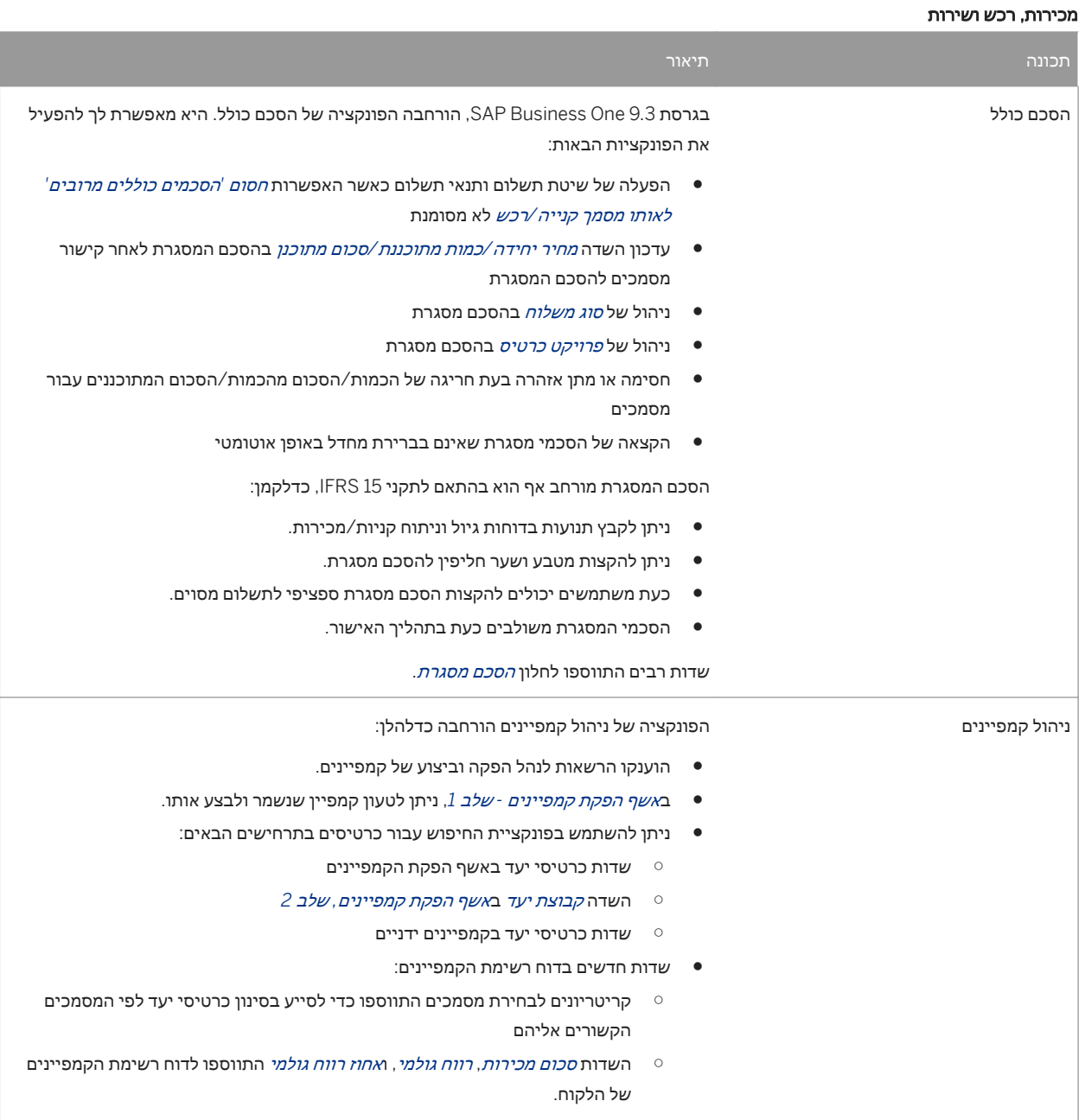

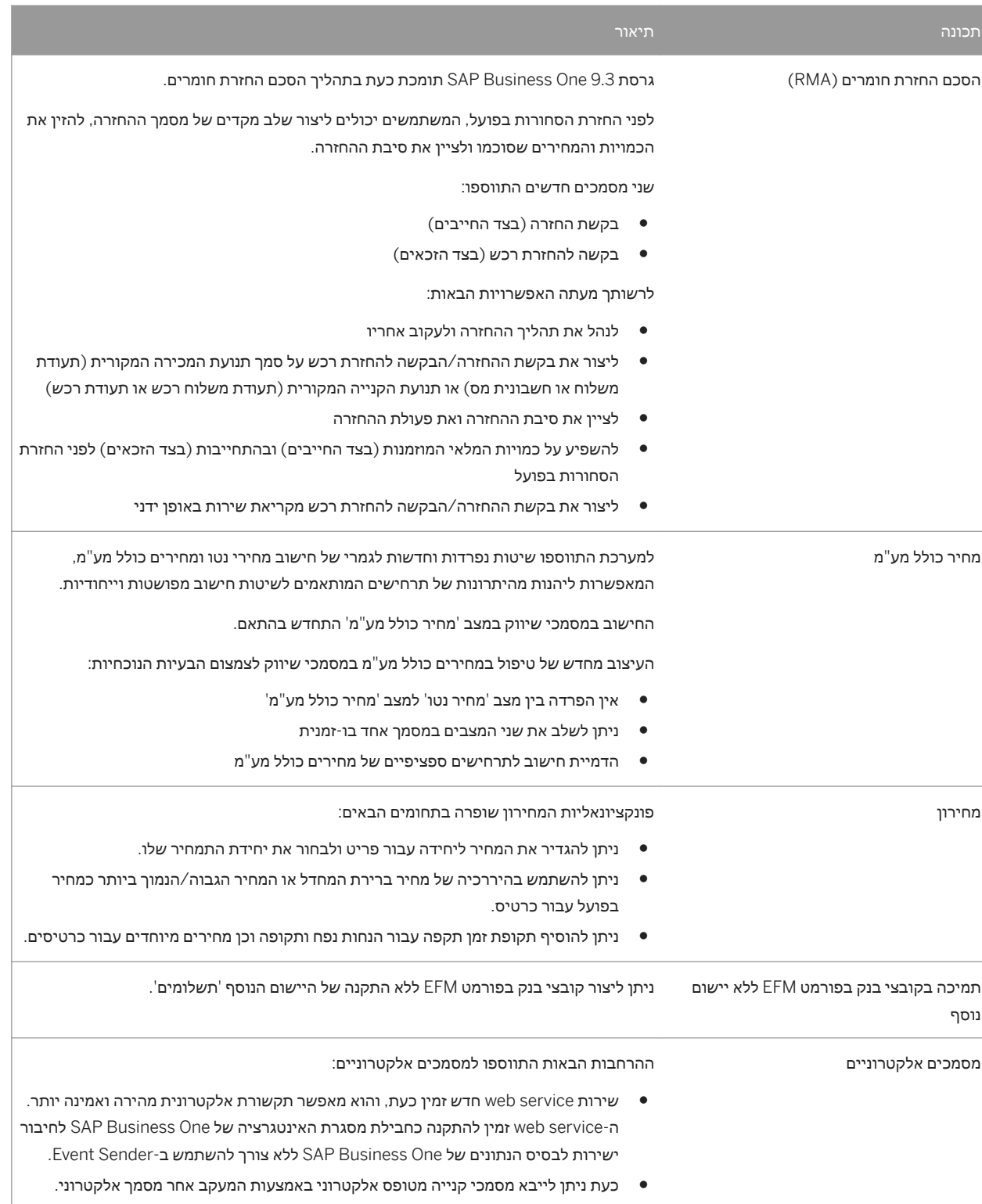

## **4** ניהול פיננסי

#### ניהול פיננסי

<span id="page-8-0"></span>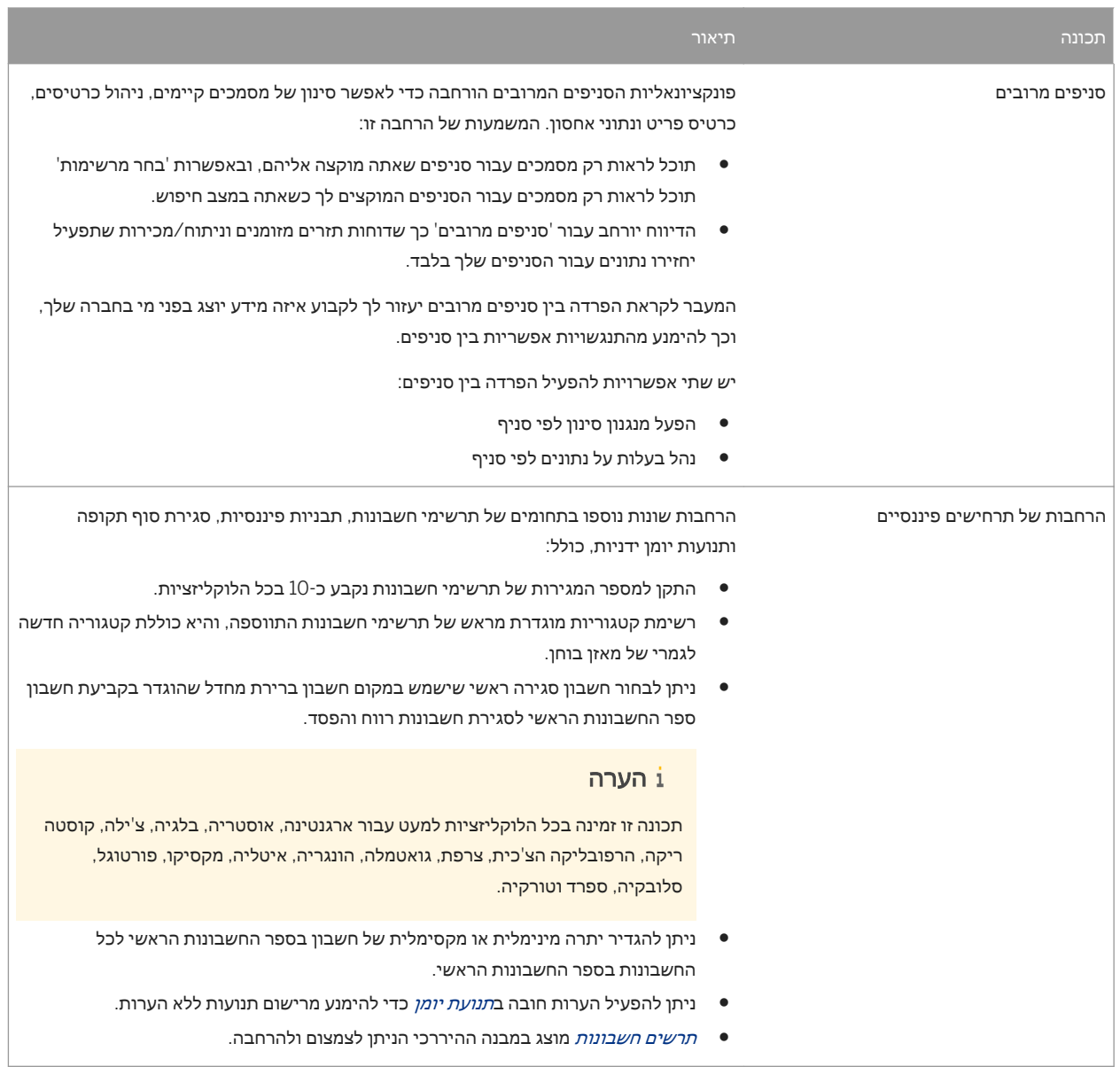

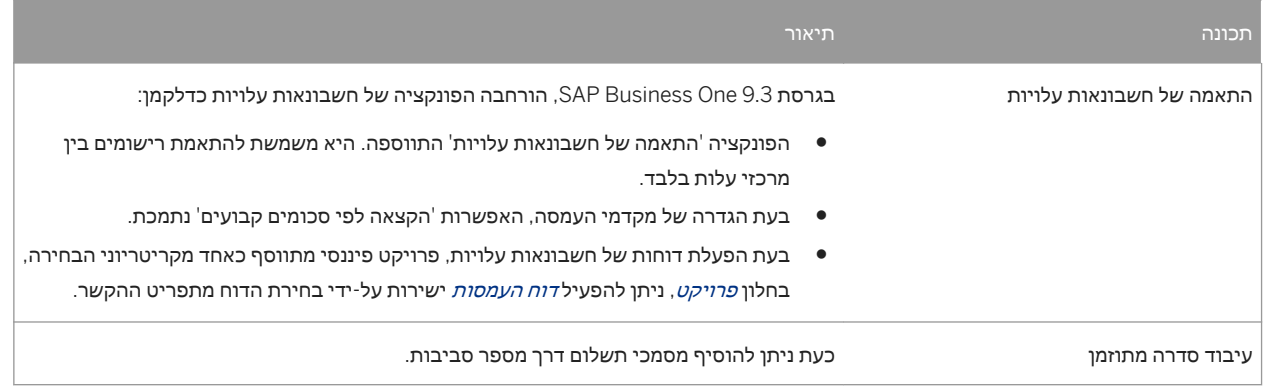

## **5** ניהול פרויקט

#### ניהול פרויקט

<span id="page-10-0"></span>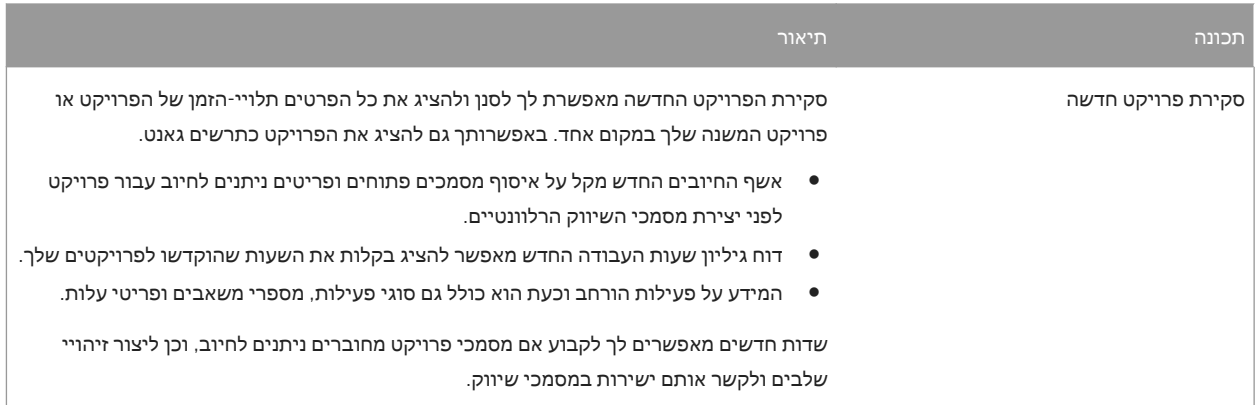

### **6** ייצור

### <span id="page-11-0"></span>ייצור תיאורתכונה ניתוב הייצור הייצור הניתוב החדשה מסייעת בעיבוד הייצור באמצעות רצף מוגדר של שלבי ייצור. כמו כן, היא " מאפשרת בקרה גבוהה יותר על ניהול רכיבים של משאבים ופריטים שקשורים לייצור. ● מספר שלבי ניתוב מתווספים למבנים של פק"ע לייצור ועץ מוצר ● יכולת לשלוט בתאריכי ההתחלה והסיום של השלבים, המאפשרת לשער מתי תתבקש דרישה לרכיב. ● פונקציונאליות בסיסית המאפשרת עבודה ברצף על פקודות עבודה לייצור. כעת ניתן להגדיר מחסני מעבר עבור עץ מוצר מסוג *תבנית.* <mark>כעת ניתן להגדיר מחסוג מע</mark>בלית. הרחבה של ניהול רכיבים של עץ מוצר מדשדה חדש *ימי המתנה* נוסף לטבלה *עץ מוצר*. בנוסף, ההרחבות הבאות בוצעו בניהול רכיבים של עץ מוצר: ● משימת ניהול חדשה ' שינוי כותרת עץ מוצר' נוספה. ● משימות הניהול ' שינוי שורות עץ מוצר', 'הוספת שורות עץ מוצר' ו'מחיקת שורות עץ מוצר ' מורחבות על-ידי אפשרות הבחירה החדשה של *עץ מוצר מנותב*. שעבור האפשרויות 'שינוי שורות עץ מוצר', *בחירת שורות עץ מוצר פריט /משאב /טקסט* ● מורחבות בתכונות נוספות להתאמה. אפשרות חדשה *שלב נתיב* נוספת לשדה *בחירת שורות עץ מוצר* עם תכונות קשורות להתאמה. ● המשימה ' הוספת שורות עץ מוצר' מורחבת עם תכונות נוספות להתאמה. ● האפשרות החדשה שלב נתיב נוספת לשדה בחירת שורות עץ מוצר למחיקה עבור ' מחיקת שורות עץ מוצר' שתמחק את כל שלבי הנתיבים שמתאימים להעדפות, כולל כל הרכיבים ששייכים לשלבי נתיבים אלה.

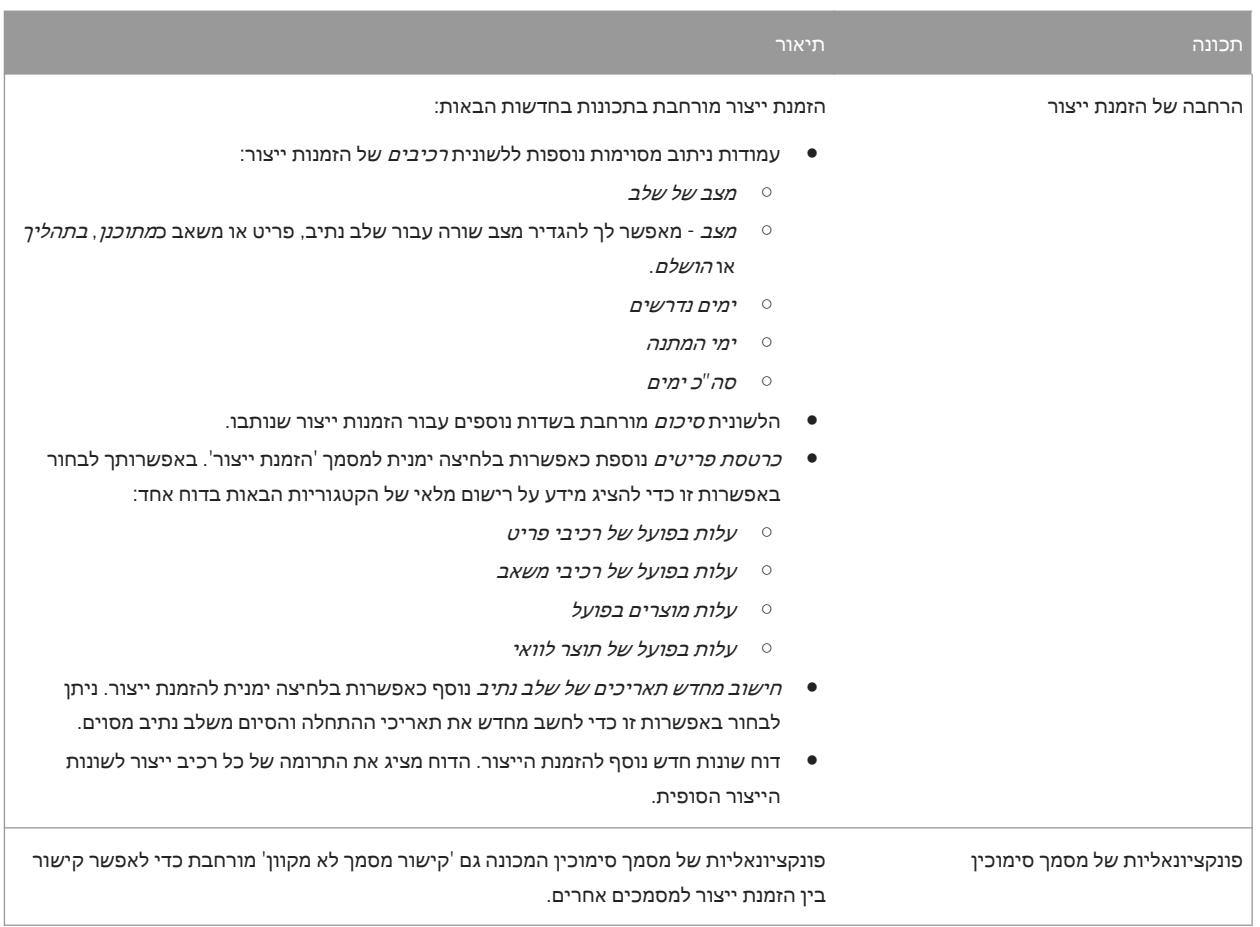

# **7** מלאי והפצה

#### מלאי והפצה

<span id="page-13-0"></span>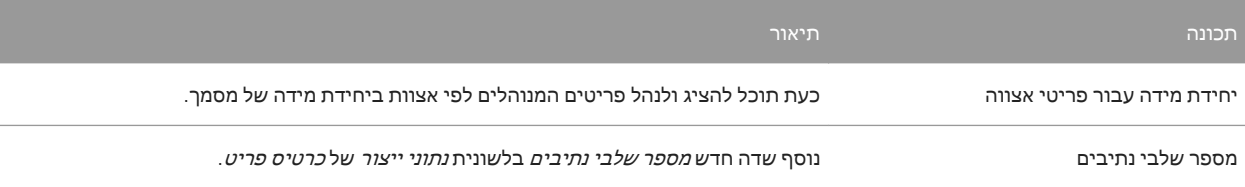

## **8 CRM**

#### CRM

<span id="page-14-0"></span>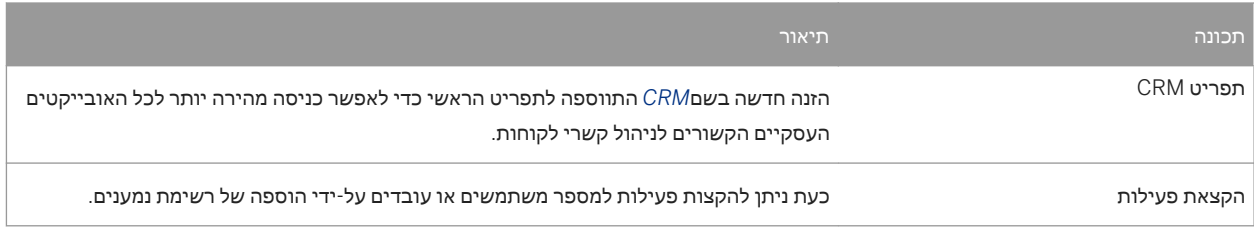

# **9** פלטפורמה ויכולת הרחבה

<span id="page-15-0"></span>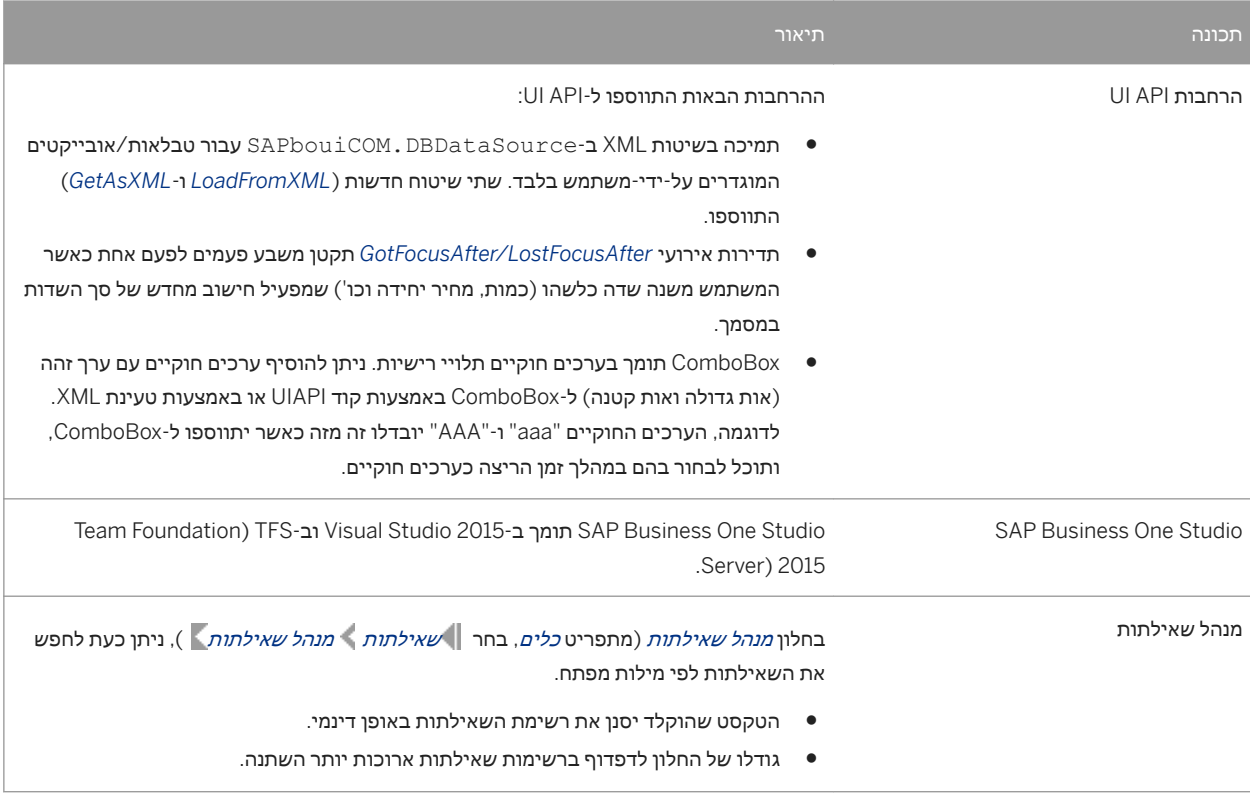

#### פלטפורמה ויכולת הרחבה

## **10** ניהול מחזור חיים

#### ניהול מחזור חיים

<span id="page-16-0"></span>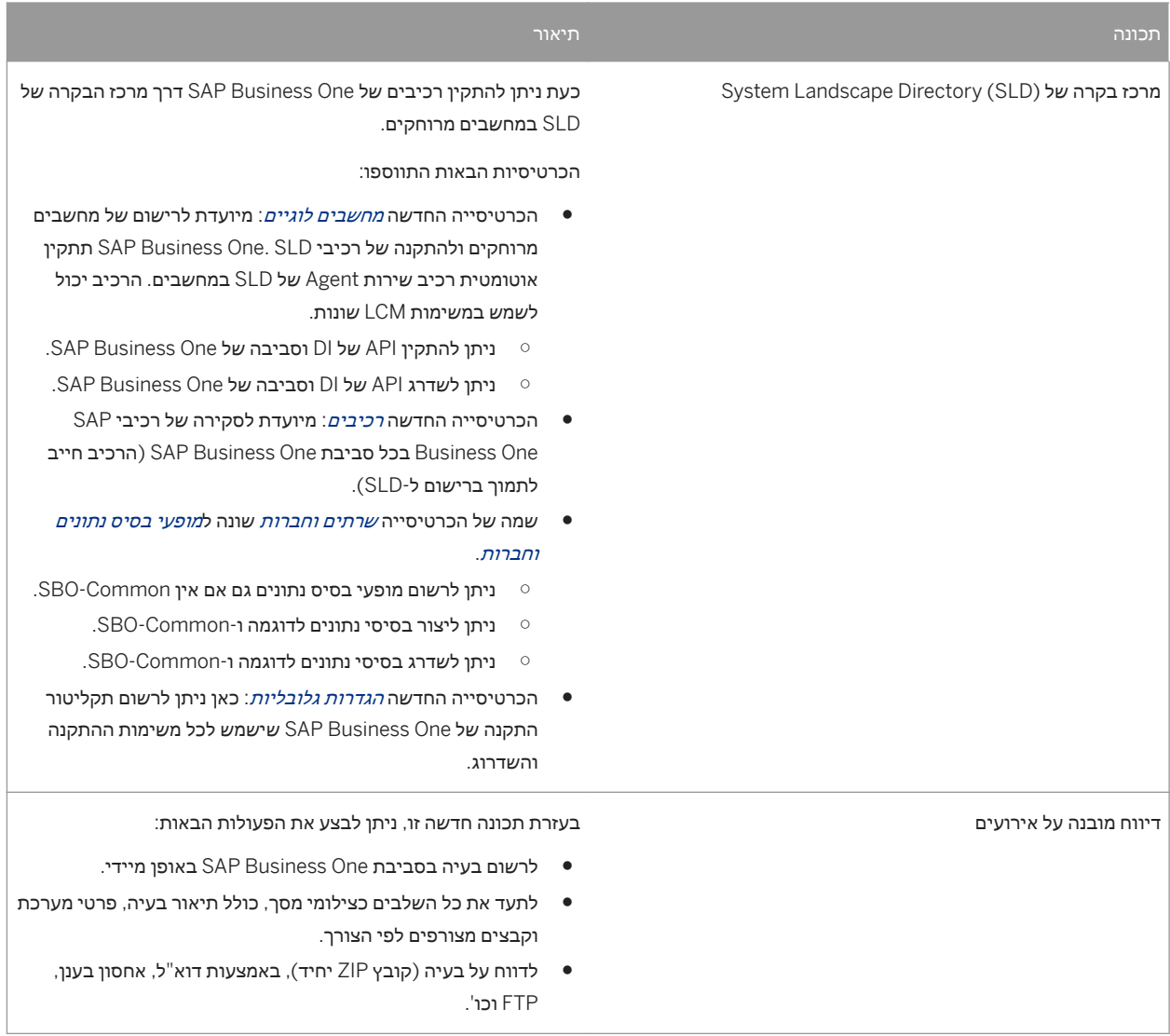

# **11** רישיון

#### רישיון

<span id="page-17-0"></span>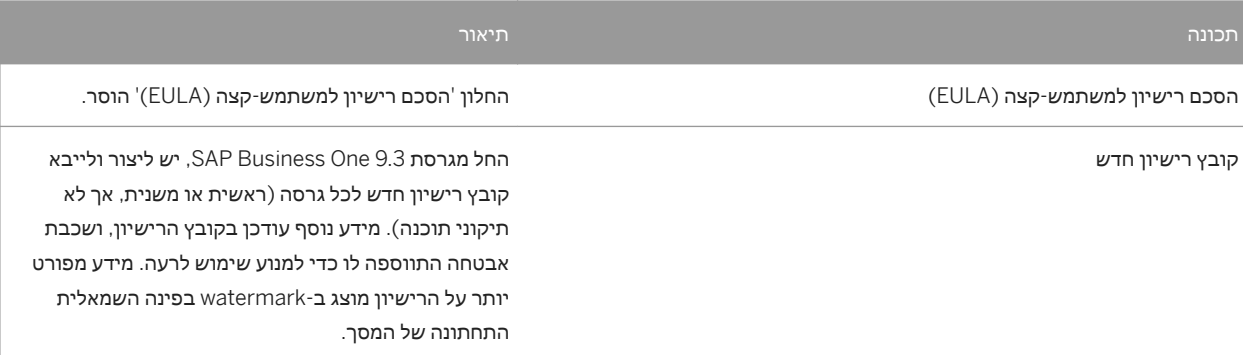

### כתבי ויתור חשובים ומידע משפטי

#### דגימות קידוד

כל קידוד תוכנה ו∕או שורות / מחרוזות קוד ("קוד") הנכלל בתיעוד זה מהווה דוגמה ואין להשתמש בו בסביבת מערכת יצרנית. הקוד מיועד להסביר ולהסחיש ויזואלית את התחביר ואת כללי הניסוח של קידוד מסוים SAP. לא נוטלת אחריות על התקינות והשלמות של הקוד הנתון לעיל ו SAP- לא תישא באחריות על שגיאות ונזקים שעשויים להיגרם תוך שימוש בקוד, אלא אם הנזקים ייגרמו על-ידיSAP .<br>בכוונה תחילה או עקב רשלנות חמורה מצד SAP.

### שפה ניטרלית מבחינה מגדרית

.<br>במידת האפשר, התיעוד של SAP הנו ניטרלי מבחינה מגדרית. בהתאם להקשר, הפנייה לקורא נעשית באמצעות המ', או באמצעות שם עצם סתמי (לשוו זכר בעברית). כגון 'איש מכירות', כאשר קיימת התייחסות לשני המינים SAP, שומרת לעצמה את הזכות להשתמש שוב בלשון זכר לגבי שמות עצם ולגבי כינויי גוף. הדבר נעשה כדי לוודא את נהירות התיעוד.

### היפר**-**קישורים לאתרי אינטרנט

התיעוד של SAP עשוי לכלול היפר-קישורים לאתרי אינטרנט. היפר-קישורים אלו מיועדים לשמש כרמז למקומות שבהם ניתן למצוא מידע קשור SAP. אינה ערבה לזמינות והנכונות של מידע קשור זה או ליכולת של מידע זה לשרת מטרה מסוימת. SAP לא נושאת באחריות לכל פגם שנגרם כתוצאה משימוש במידע הקשור, אלא אם הפגמים נגרמו בשל רשלנות חמורה או התנהגות בלתי-הולמת מכוונת מצד . להיות סובור המוניעה היות המוניעה היות המוניעה היות המוניעה המוניעה שהיות המוניעה היות המוניעה.<br>SAP. כל הקטגוריות חולקו לקבוצות עבור שקיפות (ראה: https://help.sap.com/viewer/disclaimer/

**[go.sap.com/registration/](https://go.sap.com/registration/contact.html) [contact.html](https://go.sap.com/registration/contact.html)**

 SE SAP 2018 © או חברה המסונפת ל . SAP- כל הזכויות שמורות. אין להעביר או לשכפל פרסום זה או חלק ממנו בכל אופן שהוא או לכל מטרה שהיא ללא הסכמתה המפורשת של SE SAP או של חברה המסונפת אל .SAP המידע הכלול בזאת ניתן לשינוי ללא הודעה מראש.

מוצרי תוכנה מסוימים המשווקים על ידי חברת SE SAP- ומפיציה מכילים רכיבי תוכנה קנייניים של ספקי תוכנה אחרים. מפרטי המוצרים עשויים להשתנות מאזור לאזור.

חברת SE SAP והחברות המסונפות לה מספקות מסמכים אלה למטרות מידע בלבד, ללא ייצוג או אחריות מכל סוג שהוא, והן לא יישאו באחריות לשגיאות או השמטות במסמכים. האחריות היחידה המוגדרת עבור השירותים והמוצרים של SAP או חברה המסונפת אל SAP כלולה בהצהרות האחריות המפורשות הנלוות למוצרים ולשירותים מסוג זה, אם קיימות. אין לפרש דבר מתוך הדברים המובאים כאן כאחריות נוספת.

 SAP וכן מוצרים ושירותים אחרים של SAP הנזכרים בזאת, וסימני הלוגו שלהם , הם סימנים מסחריים או סימנים מסחריים רשומים של ( SE SAP או חברה המסונפת אל ) SAP בגרמניה ובמדינות אחרות. כל יתר שמות המוצרים והשירותים הנזכרים הם סימנים מסחריים השייכים לבעליהם. לקבלת <https://www.sap.com/corporate/en/legal/copyright.html> ראה

פרטים נוספים והודעות בנוגע לסימנים מסחריים.

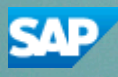